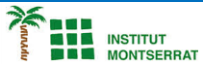

## *11.3: Llibreria-Pandas*

*1) Escriure una funció que rebi un DataFrame amb el format de l'exercici anterior, una llista de mesos, i torneu el balanç (vendes - despeses) total en els mesos indicats. import pandas as pd*

datos = {'Mes':['Enero', 'Febrero', 'Marzo', 'Abril'], 'Ventas':[30500, 35600, 28300, 33900], 'Gastos':[22000, 23400, 18100, 2070 *0]}*

*contabilidad = pd.DataFrame(datos)*

*def balance(contabilidad, meses):*

 *contabilidad['Balance'] = contabilidad.Ventas - contabilidad.Gastos return contabilidad[contabilidad.Mes.isin(meses)].Balance.sum()*

*2) El fitxer [cotizacion.csvc](https://aprendeconalf.es/docencia/python/ejercicios/soluciones/pandas/cotizacion.csv)onté les cotitzacions de les empreses de l'IBEX35 amb les columnes següents: nombre(nom de l'empresa), Final(preu de l'acció al tancament de borsa), Máximo(preu màxim de l'acció durant la jornada), Mínimo(preu mínim de l'acció durant la jornada), volumen(Volum al tancament de borsa), Efectivo(capitalització al tancament en milers d'euros). Construir una funció que construeixi un DataFrame a partir de l'un fitxer amb el format anterior i torneu un altre DataFrame amb el mínim, el màxim i la mitjana de donada columna.*

*import pandas as pd def resumen\_cotizaciones(fichero): df = pd.read\_csv(fichero, sep=';', decimal=',', thousands='.', index\_col=0) return pd.DataFrame([df.min(), df.max(), df.mean()], index=['Mínimo', 'Máximo', 'Media'])*

*resumen\_cotizaciones('cotizacion.csv')*

*Pràctica:*

*Dissenya un programa diferent, enunciat inclòs, que combini els exemples anteriors, prova´l, mostra´l i enganxa´l aquí.*

 $\overline{\phantom{a}}$